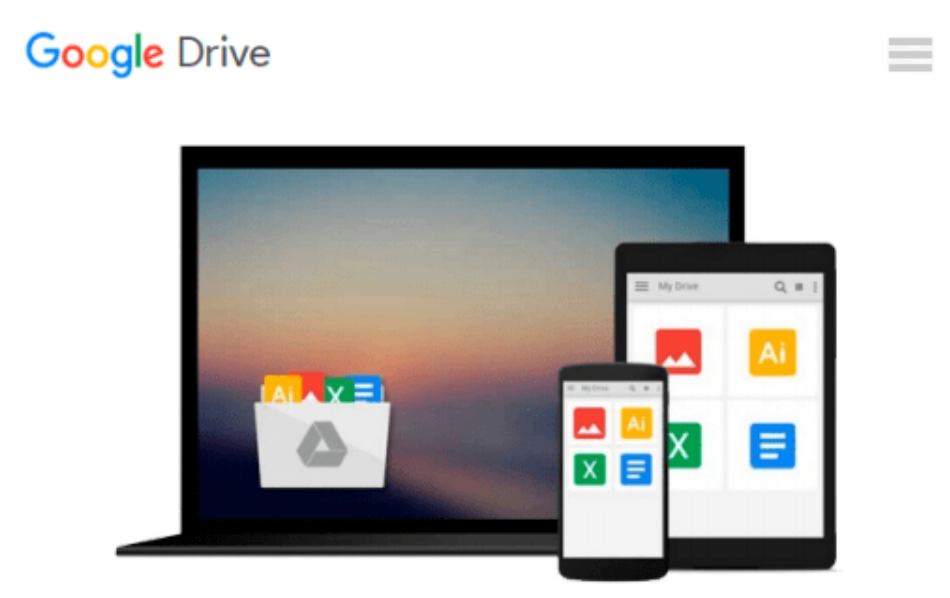

# **OpenStack Administration with Ansible**

*Walter Bentley*

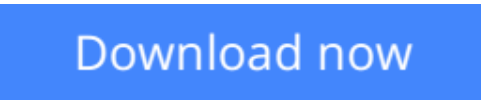

[Click here](http://bookengine.site/go/read.php?id=1785884611) if your download doesn"t start automatically

## **OpenStack Administration with Ansible**

Walter Bentley

#### **OpenStack Administration with Ansible** Walter Bentley

#### **Key Features**

- Automate real-world OpenStack cloud operator administrative tasks
- Construct a collection of automation code to save time on managing your OpenStack cloud
- Use this step-by-step tutorial to automate such tasks with Ansible

#### **Book Description**

Most organizations are seeking methods to improve business agility because they have realized just having a cloud is not enough. Being able to improve application deployments, reduce infrastructure downtime, and eliminate daily manual tasks can only be accomplished through some sort of automation.

Packed with real-world OpenStack administrative tasks, this book will walk you through working examples and explain how these tasks can be automated using one of the most popular open source automation tools?Ansible.

We will start with a brief overview of OpenStack and Ansible and highlight some best practices. Each chapter will provide an introduction to handling various Cloud Operator administration tasks such as creating multiple users/tenants, setting up Multi-Tenant Isolation, customizing your clouds quotas, taking instance snapshots, evacuating compute hosts for maintenance, and running cloud health checks, and a step-by-step tutorial on how to automate these tasks with Ansible.

#### **What you will learn**

- Efficiently execute OpenStack administrative tasks
- Familiarize yourself with how Ansible works and assess the defined best practices
- Create Ansible playbooks and roles
- Automate tasks to customize your OpenStack cloud
- Review OpenStack automation considerations when automating administrative tasks
- Examine and automate advanced OpenStack tasks and designated use cases
- Get a high-level overview of OpenStack and the current production-ready projects
- Deep dive into OpenStack CLI tools and find out how to use them

#### **About the Author**

**Walter Bentley** is a private cloud solutions architect with Rackspace. He has a diverse background in production systems administration and solutions architecture. He has over 15 years of experience across numerous industries, such as online marketing, finance, insurance, aviation, food, education, and now in technology product space. In the past, he has typically been the requestor, consumer, and advisor to companies in the use of technologies such as OpenStack. He is now a promoter of OpenStack technology and a cloud educator.

In Walter's current role, he is focused on helping customers build, design, and deploy private clouds built on OpenStack. His role also involves professional services, engagements around operating the built OpenStack

clouds, and DevOps engagements creating playbooks/roles with Ansible.

Recently, Walter was given the honor to be present at the OpenStack Vancouver and Tokyo Summits. As well as this, he was given the great opportunity to present at AnsibleFest events in London and New York. Some of his other experiences involve performing webinars, blogging about OpenStack, and speaking at various technology conferences. Another wonderful experience is Walter being allowed to take part in the technical review of the newly launched OpenStack Cloud Computing Cookbook, Third Edition, Packt Publishing.

#### **Table of Contents**

- 1. An Introduction to OpenStack
- 2. An Introduction to Ansible
- 3. Creating Multiple Users/Tenants
- 4. Customizing Your Cloud's Quotas
- 5. Snapshot Your Cloud
- 6. Migrating Instances
- 7. Setting up Isolated Tenants
- 8. Deploying OpenStack Features
- 9. Inventory Your Cloud
- 10. Health Check Your Cloud

**<u>[Download](http://bookengine.site/go/read.php?id=1785884611) [OpenStack Administration with Ansible ...pdf](http://bookengine.site/go/read.php?id=1785884611)</u>** 

**[Read Online](http://bookengine.site/go/read.php?id=1785884611)** [OpenStack Administration with Ansible ...pdf](http://bookengine.site/go/read.php?id=1785884611)

#### **From reader reviews:**

#### **Lisa Rice:**

Inside other case, little people like to read book OpenStack Administration with Ansible. You can choose the best book if you'd prefer reading a book. Given that we know about how is important some sort of book OpenStack Administration with Ansible. You can add know-how and of course you can around the world by just a book. Absolutely right, because from book you can recognize everything! From your country until foreign or abroad you will end up known. About simple issue until wonderful thing you are able to know that. In this era, we could open a book or maybe searching by internet unit. It is called e-book. You need to use it when you feel bored stiff to go to the library. Let's learn.

#### **Agatha Roughton:**

In this 21st millennium, people become competitive in every single way. By being competitive right now, people have do something to make these individuals survives, being in the middle of the actual crowded place and notice through surrounding. One thing that oftentimes many people have underestimated the item for a while is reading. That's why, by reading a book your ability to survive boost then having chance to stand than other is high. For yourself who want to start reading the book, we give you this particular OpenStack Administration with Ansible book as basic and daily reading guide. Why, because this book is more than just a book.

#### **Terry Burrows:**

This OpenStack Administration with Ansible is completely new way for you who has curiosity to look for some information since it relief your hunger associated with. Getting deeper you onto it getting knowledge more you know otherwise you who still having little digest in reading this OpenStack Administration with Ansible can be the light food for you because the information inside that book is easy to get by simply anyone. These books acquire itself in the form which is reachable by anyone, sure I mean in the e-book type. People who think that in publication form make them feel sleepy even dizzy this reserve is the answer. So there is absolutely no in reading a e-book especially this one. You can find actually looking for. It should be here for you actually. So, don't miss that! Just read this e-book style for your better life and knowledge.

#### **Robert Jones:**

That reserve can make you to feel relax. That book OpenStack Administration with Ansible was vibrant and of course has pictures on there. As we know that book OpenStack Administration with Ansible has many kinds or type. Start from kids until youngsters. For example Naruto or Private eye Conan you can read and think that you are the character on there. Therefore not at all of book tend to be make you bored, any it can make you feel happy, fun and loosen up. Try to choose the best book for yourself and try to like reading that. **Download and Read Online OpenStack Administration with Ansible Walter Bentley #MHVJ8LWOEI0**

### **Read OpenStack Administration with Ansible by Walter Bentley for online ebook**

OpenStack Administration with Ansible by Walter Bentley Free PDF d0wnl0ad, audio books, books to read, good books to read, cheap books, good books, online books, books online, book reviews epub, read books online, books to read online, online library, greatbooks to read, PDF best books to read, top books to read OpenStack Administration with Ansible by Walter Bentley books to read online.

### **Online OpenStack Administration with Ansible by Walter Bentley ebook PDF download**

**OpenStack Administration with Ansible by Walter Bentley Doc**

**OpenStack Administration with Ansible by Walter Bentley Mobipocket**

**OpenStack Administration with Ansible by Walter Bentley EPub**